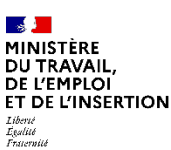

#### **PROCÈS-VERBAL DES ÉLECTIONS AU COMITÉ SOCIAL ET ÉCONOMIQUE MEMBRES TITULAIRES**

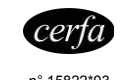

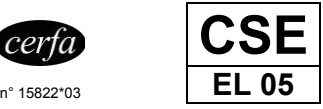

Chaque collège électoral doit faire l'objet d'un procès-verbal distinct.<br>Il est recommandé d'utiliser l'outil de saisie en ligne et de télétransmission des procès-verbaux d'élection sur le site<br>elections-professionnelles.t

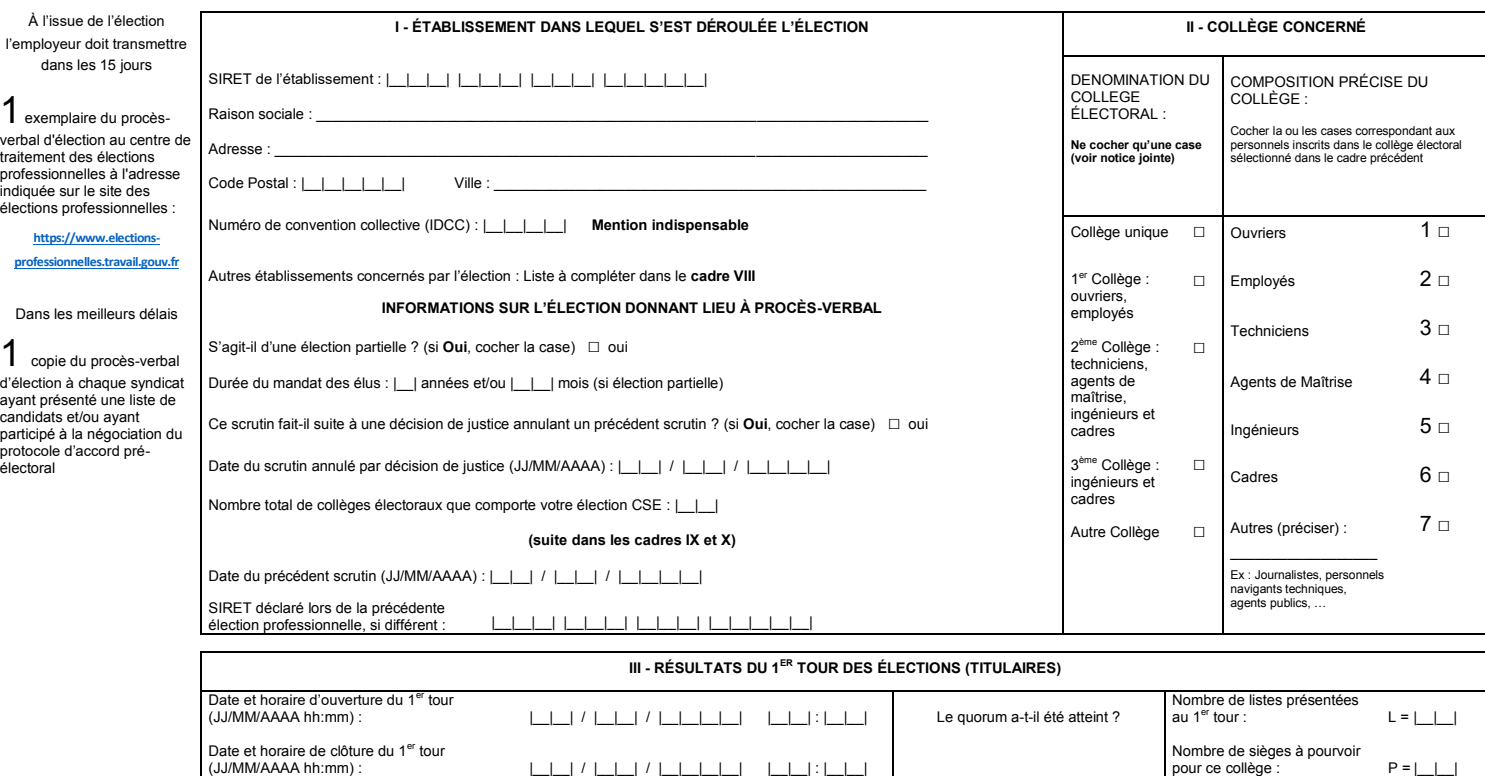

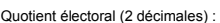

Quorum =  $E = \frac{A}{2} = \frac{A}{2}$ 

□ Oui si **D** est supérieur ou égal à **<sup>E</sup>**

□ Non si **D** est inférieur à **<sup>E</sup>**

 $G = \frac{D}{P} = \frac{D}{P}$ 

D. Suffrages valablement exprimés  $(B - C)$  :  $D =$ 

Y a-t-il eu carence de candidature dans ce collège ? (cocher) □ on □ oui

A. Nombre d'électeurs inscrits :  $A =$ 

B. Nombre de votants : B = C. Bulletins blancs ou nuls : C = \_\_\_\_\_\_\_\_\_\_\_\_\_\_\_\_\_\_\_

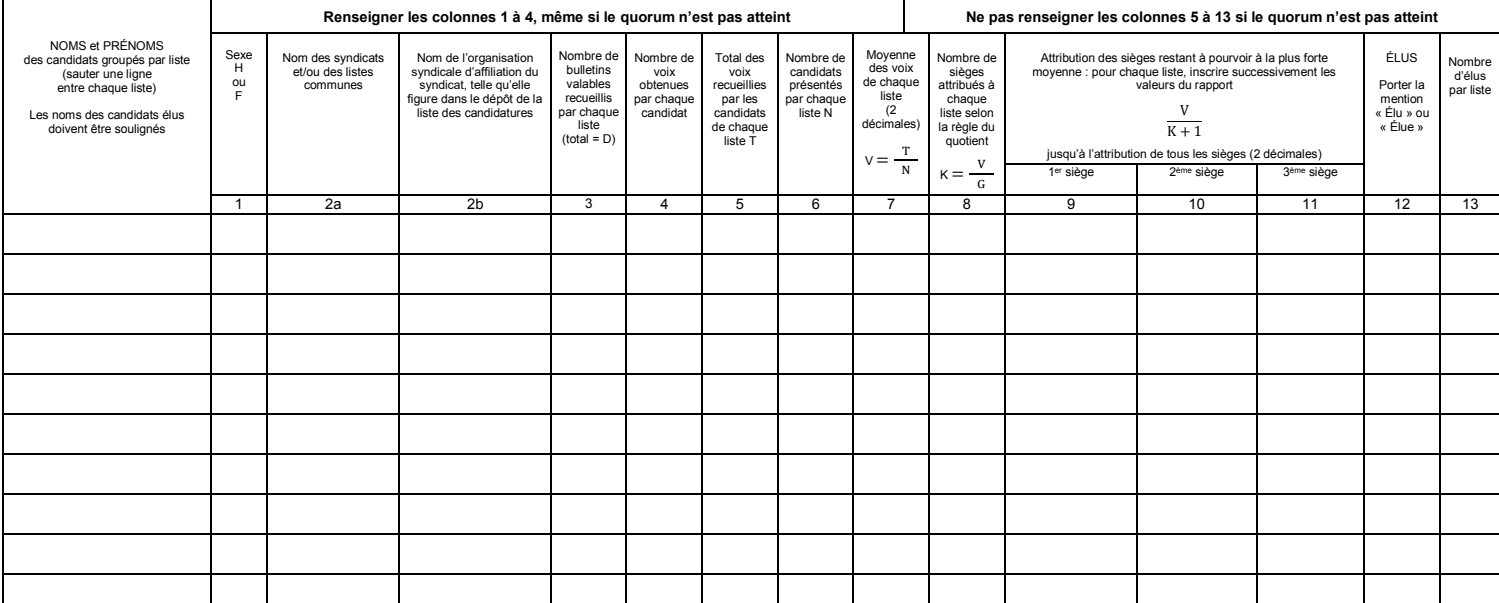

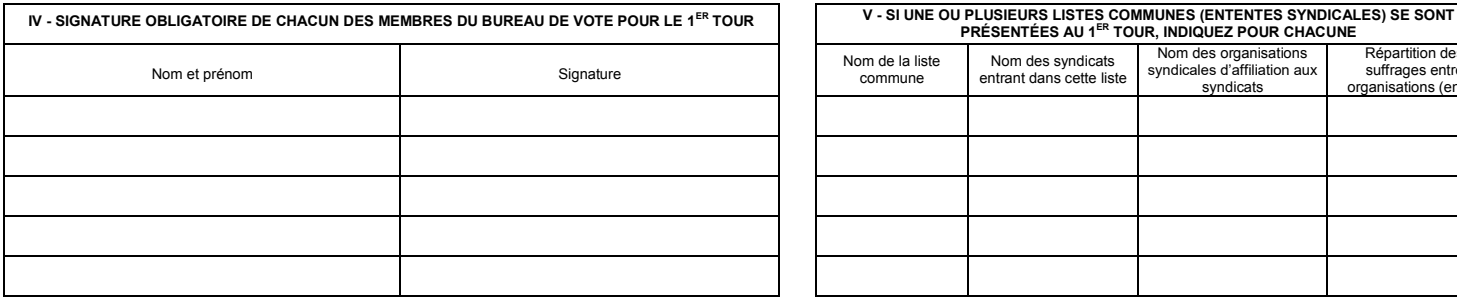

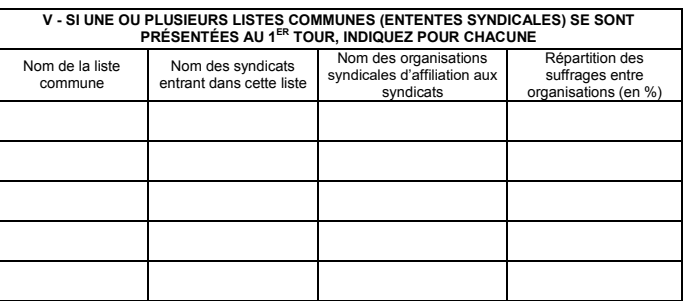

. « Dans le cas où la taille du présent imprimé ne permettrait pas de faire apparaître l'ensemble des listes des candidats<br>« il conviendrait d'annexer un second feuillet en y rappelant l'identification de l'entreprise et d

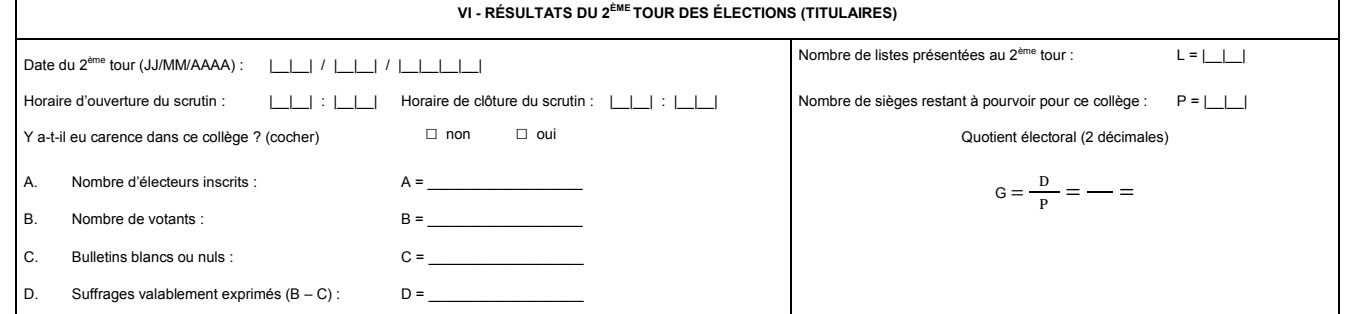

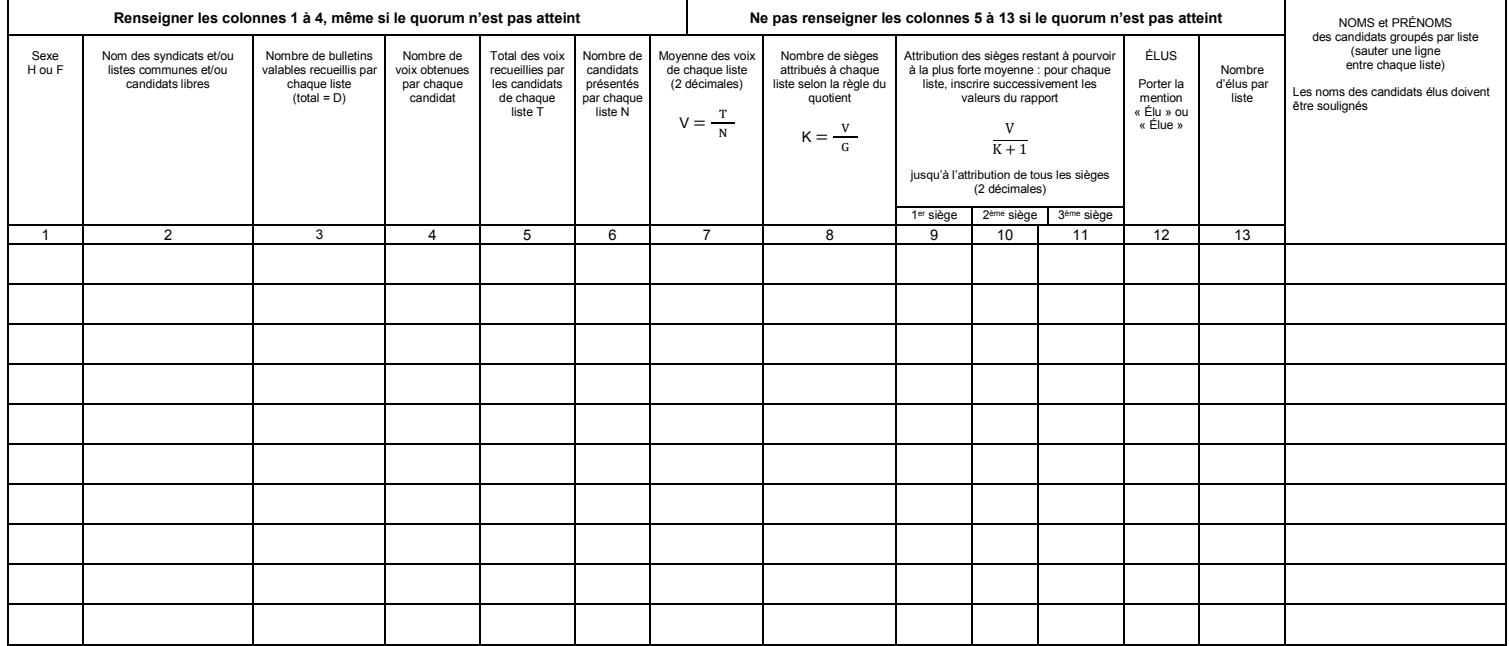

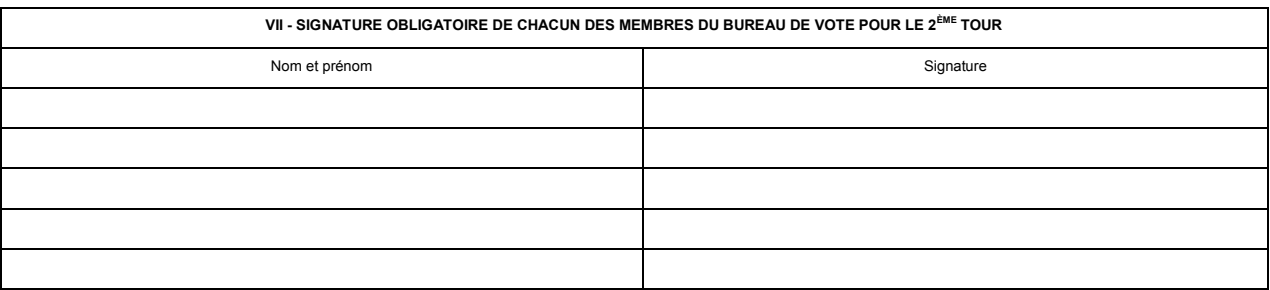

.« Dans le cas où la taille du présent imprimé ne permettrait pas de faire apparaître l'ensemble des listes des candidats,<br>« il conviendrait d'annexer un second feuillet en y rappelant l'identification de l'entreprise et d

### **IDENTIFICATION DE L'ÉTABLISSEMENT (suite)**

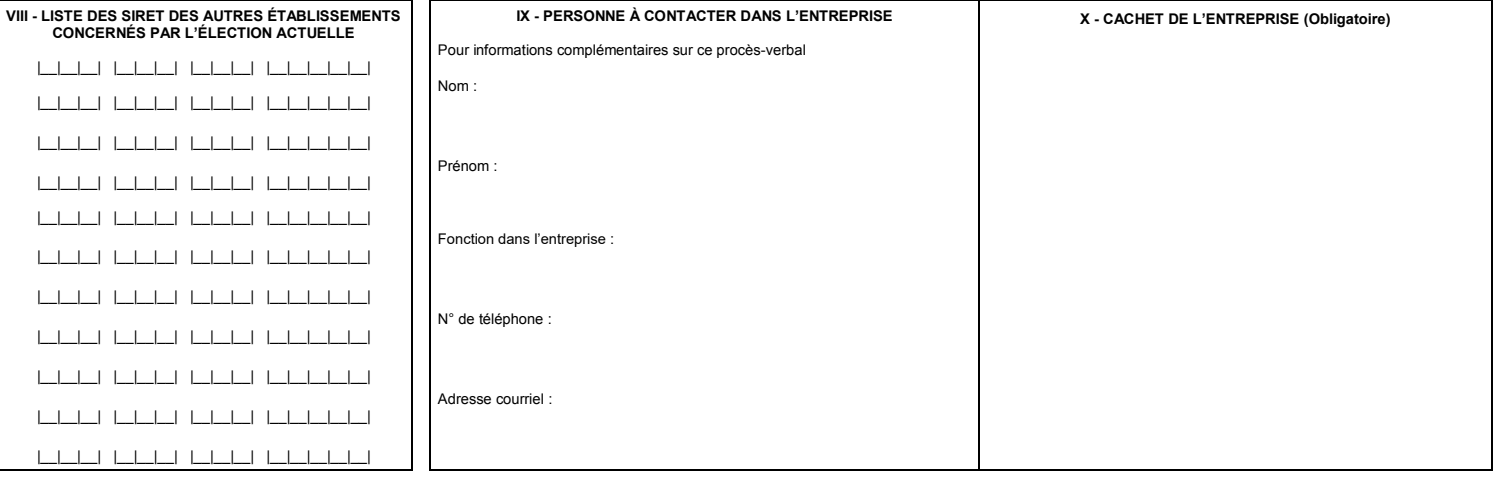

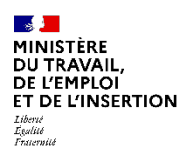

# **NOTICE RELATIVE AU REMPLISSAGE DES PV DES ÉLECTIONS PROFESSIONNELLES**

## **RAPPELS IMPORTANTS POUR BIEN REMPLIR VOTRE FORMULAIRE**

Les procès-verbaux des élections contribuent au calcul de l'audience syndicale, au niveau de l'entreprise, de la convention collective de branche et au niveau national interprofessionnel. Afin qu'il soit correctement pris en compte, un procès-verbal est établi pour chaque collège.

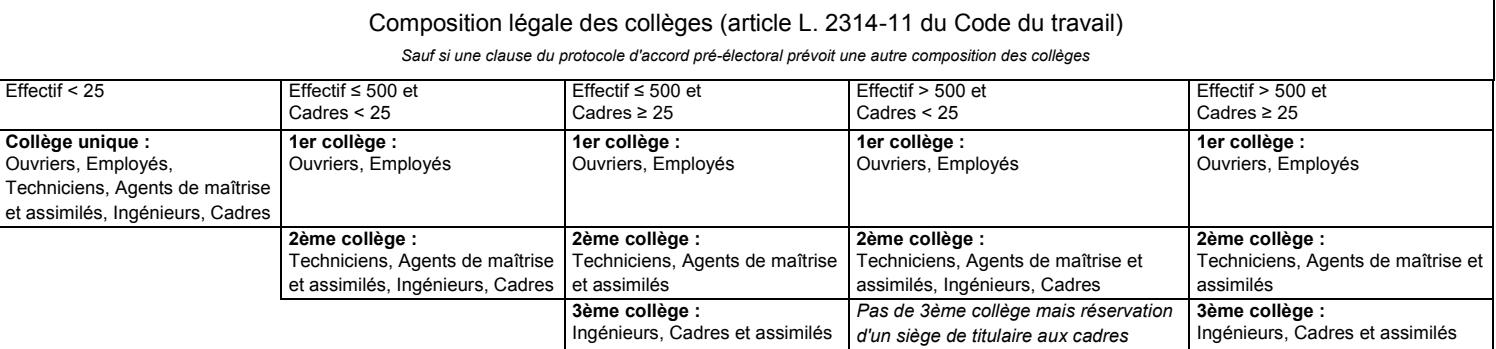

- **1**  À l'issue des élections, transmettez dans les 15 jours :
	- 1 exemplaire du procès-verbal au centre de traitement des élections professionnelles (CTEP) ;
	- 1 copie du procès-verbal à chaque syndicat ayant présenté une liste de candidats et/ou ayant participé à la négociation du protocole d'accord pré-électoral.

Si un 2ème tour d'élection a lieu, attendez la fin de ce 2ème tour pour transmettre vos procès-verbaux.

Rappel : l'adresse du CTEP est indiquée sur le site [https://www.elections-professionnelles.travail.gouv.fr](https://www.elections-professionnelles.travail.gouv.fr/)

- **2**  Renseignez toujours le numéro de SIRET de l'établissement où s'est déroulée l'élection dans le cadre I et les autres SIRET dans le cadre VIII si d'autres établissements sont concernés par l'élection.
- **3**  L'IDCC doit être impérativement renseigné dans le cadre I. Ce code à 4 chiffres (ex : 1234) définit :
	- Par principe, la convention collective de branche appliquée à l'établissement ou à l'entreprise,
	- À défaut, la convention d'entreprise ou le statut de l'entreprise.

En cas de doute, consultez le site [elections](https://www.elections-professionnelles.travail.gouv.fr/)[professionnelles.travail.gouv.fr](https://www.elections-professionnelles.travail.gouv.fr/)

Si plusieurs IDCC s'appliquent à l'établissement, l'IDCC majoritaire, c'est-à-dire couvrant le plus grand nombre de salariés de l'établissement, doit être renseigné.

#### **Si l'établissement n'est pas couvert par une convention collective, inscrivez le code 9999.**

**4**  S'il y a eu carence de syndicats candidats au 1<sup>er</sup> tour de votre élection, cochez « OUI » dans le cadre III à la question « Y a-t-il eu carence de candidatures ? »

Attention : en cas de carence de candidature au 1<sup>er</sup> tour et de tenue d'un 2ème tour de scrutin, reportez les résultats de ce 2ème tour de scrutin sur la 2<sup>ème</sup> page du formulaire.

S'il y a eu carence totale de candidature constatée à la fois au 1<sup>er</sup> et au 2<sup>ème</sup> tour des élections professionnelles et que l'institution n'a pas pu être mise en place ou renouvelée, un procès-verbal de carence, disponible sur le site, doit être établi et adressé au CTEP ainsi qu'à votre inspection du travail (la transmission à l'inspection du travail n'est désormais obligatoire que dans ce cas de carence totale).

Ces PV doivent être complétés tant pour les membres titulaires que suppléants.

- **5**  Dans les résultats du 1<sup>er</sup> tour, à la suite du nom d'un syndicat en colonne 2a, précisez le cas échéant son organisation syndicale d'affiliation en colonne 2b du tableau, telle qu'indiquée dans la liste de candidatures déposée par le syndicat. Cette information est essentielle pour la prise en compte des suffrages dans les branches professionnelles et au niveau national interprofessionnel.
- **6**  Dans les résultats du 1<sup>er</sup> tour, vérifiez que la somme des bulletins recueillis par les listes syndicales en colonne 3 du tableau est bien égale au total des suffrages valablement exprimés de la ligne « D ».

Exemple : Liste « A » recueille 10 suffrages, liste « B » recueille 20 suffrages, liste « C » recueille 15 suffrages, alors le nombre de suffrages valablement exprimés « D » doit être égal à 45.

Ne pas confondre la colonne 3 qui présente les résultats obtenus par les listes syndicales avec la colonne 4 où sont renseignées les voix obtenues par chaque candidat, susceptibles d'être inférieures à celles de la liste en raison des possibilités de raturage.

- **7**  Si le procès-verbal est établi par le bureau de vote dans le cadre d'un système de vote électronique, toutes les informations demandées dans la version papier du formulaire 15822\*02 doivent y figurer, et notamment :
	- Le code IDCC de convention collective en cadre I
	- Les informations sur les collèges électoraux que comporte votre élection et leur composition (ouvriers, employés, techniciens…) en cadre II
	- L'emplacement réservé aux signatures des membres du bureau de vote, cadres IV et VII
	- L'emplacement du cachet de votre entreprise, cadre X
- **8**  À l'issue des élections, organisées avec des urnes séparées, trois catégories de procès-verbaux doivent être établies par les établissements relevant notamment des IDCC 3220, 7520, 3218 et tout autre établissement comprenant des salariés de droit privé et des agents publics :
	- Un PV 1<sup>er</sup> et 2<sup>nd</sup> tour reprenant le résultat du décompte des voix des salariés, établi par collège électoral et portant la mention (manuscrite ou autre) **PV des voix des salariés de droit privé**
	- Un PV 1<sup>er</sup> et 2<sup>nd</sup> tour reprenant le résultat du décompte des voix des salariés et agents publics, établi par collège électoral et portant la mention (manuscrite ou autre) **PV des voix des salariés + agents publics**
	- Un PV 1<sup>er</sup> et 2<sup>nd</sup> tour reprenant le résultat du décompte des voix des agents publics, établi par collège électoral et portant la mention (manuscrite ou autre) **PV des voix des agents publics** (non transmis au CTEP)

**Seuls les PV des voix des salariés de droit privé et les PV des voix des salariés de droit privé + agents publics doivent être transmis au CTEP.** 

**9**  Il est recommandé d'utiliser l'outil d'aide à la saisie des procès-verbaux disponible sur : [https://www.elections-professionnelles.travail.gouv.fr](https://www.elections-professionnelles.travail.gouv.fr/)